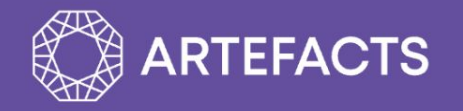

# **RoboStage**

#### ロボットアプリケーションセールス向けツール

#### Asteria ART LLC. Software Engineer, Cloud Simulation Tomo Norman

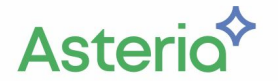

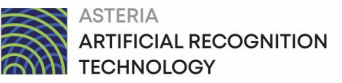

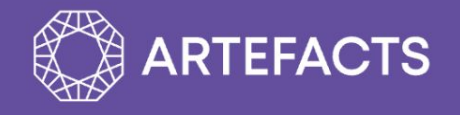

### シミュレーションに必要なもの:

- 1. アセット管理 RoboProp
- 2. 環境生成・振舞い生成 RoboStage
- 3. テスト ArtefactsCI

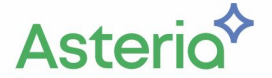

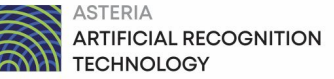

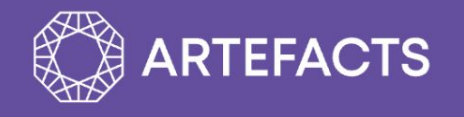

## アセット管理: **RoboProp**

ファイルサーバー

Fuel・Blenderkit のモデルサーチ

BlenderモデルをSDFに変更

Open Source

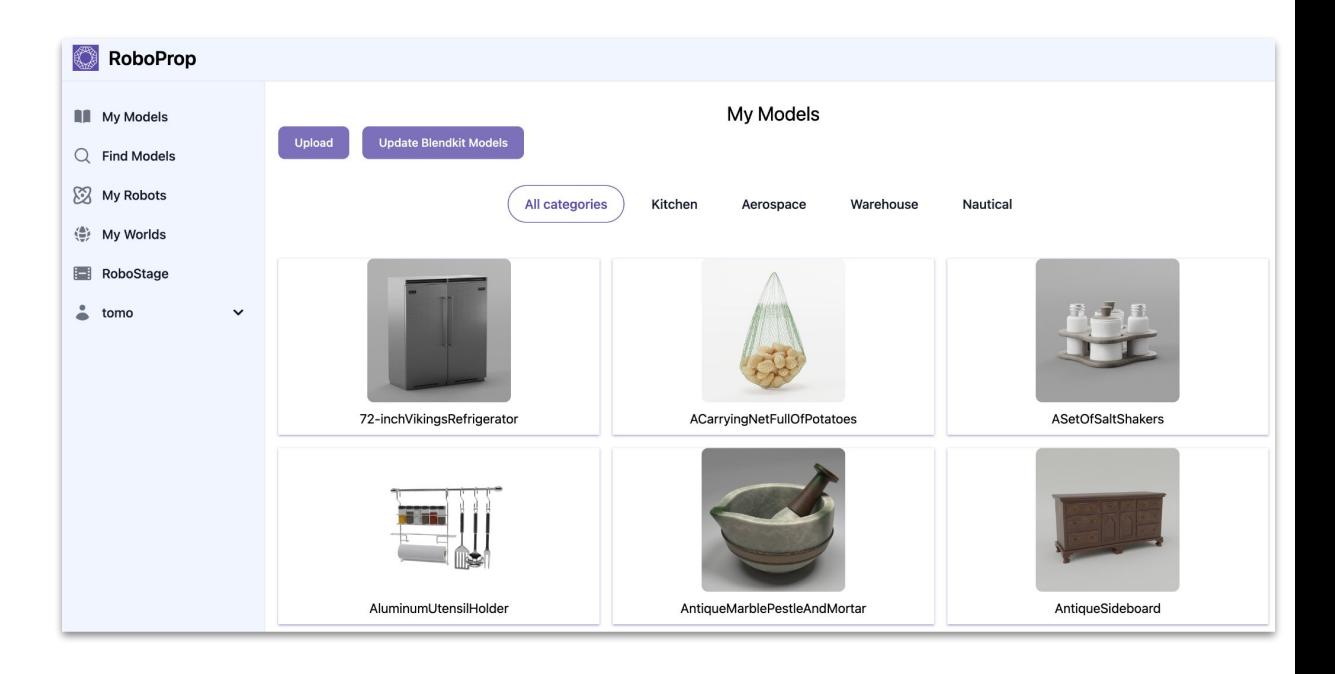

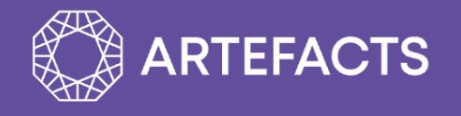

### 環境生成・振舞い生成: **RoboStage**

生成AIアシスタントと一緒にロボットの環境と振る舞いを生成する

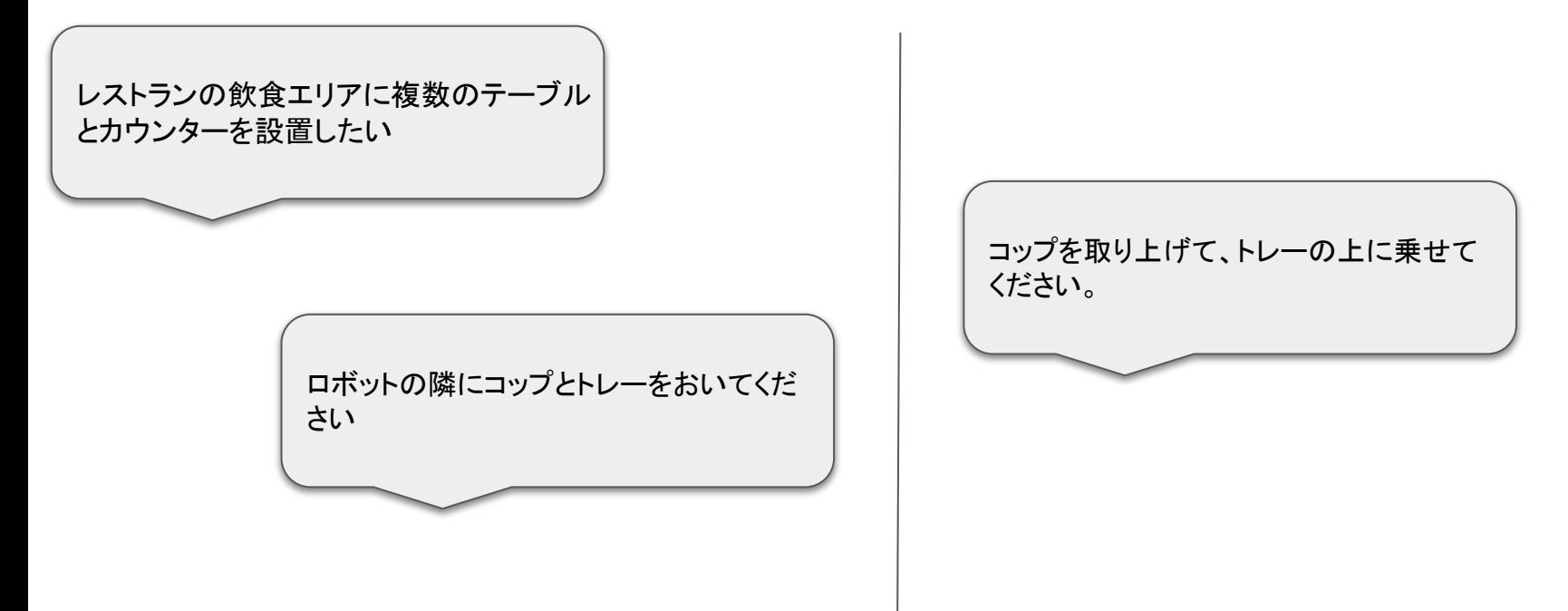

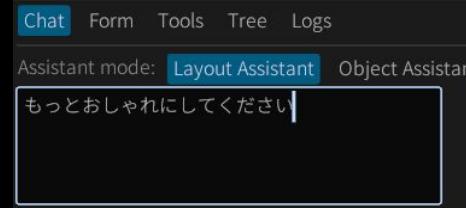

Ask assistant Ctrl+Enter to submit Retry

「レストランの飲食エリアに複数のテーブルとカウンターを設置したい」

本デモのアームロボットモデルは、株式会社アールテ ィの "CRANE-X7 ROS/ROS2 Packages" を利用してい ます。

The arm robot model in the demo is: "CRANE-X7 ROS/ROS2 Packages" by RT Corporation.

#### 「もっとおしゃれにしてください!」

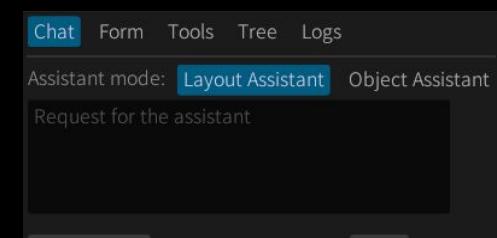

Ask assistant Ctrl+Enter to submit Retry

ィの "CRANE-X7 ROS/ROS2 Packages" を利用してい

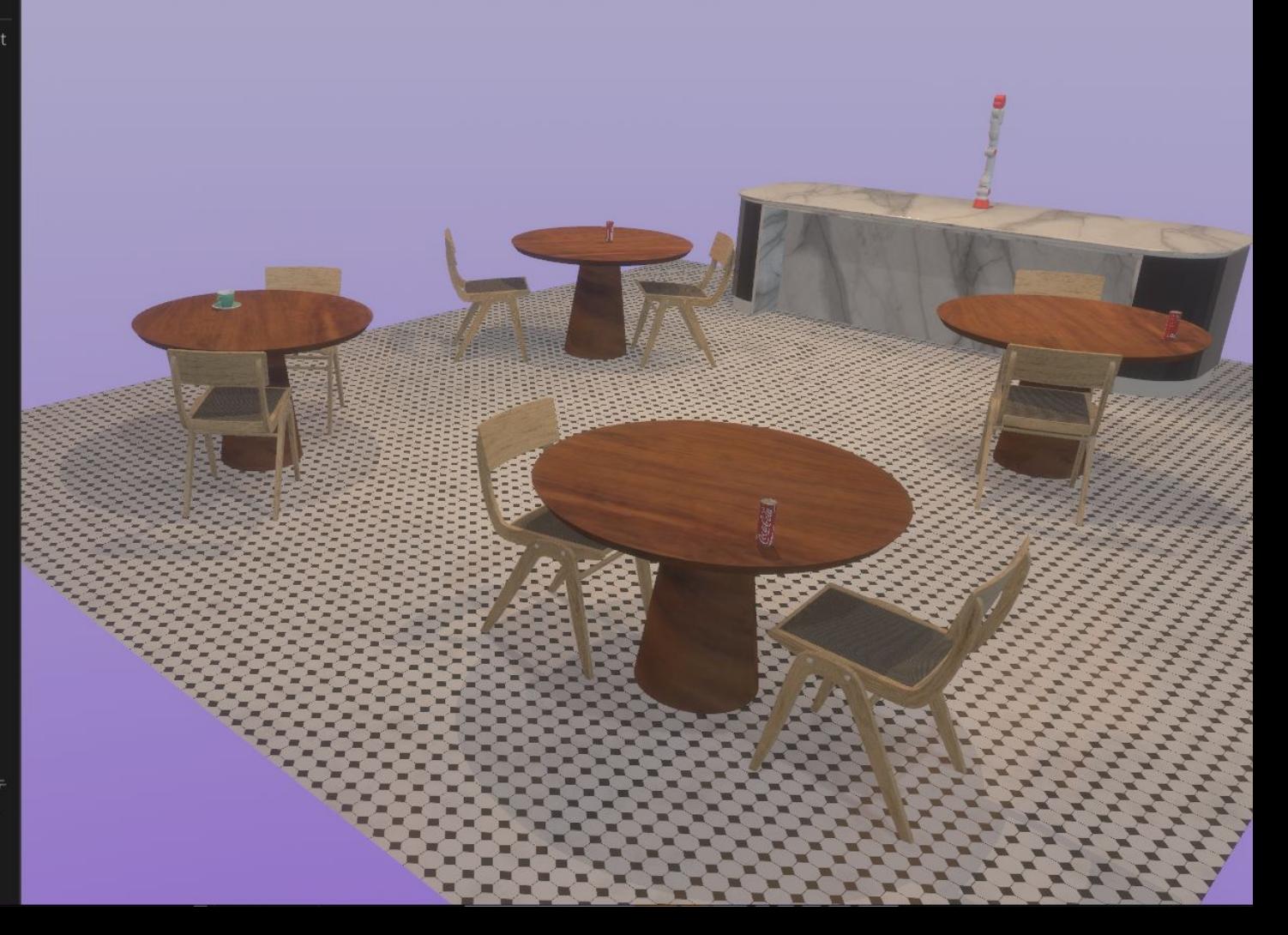

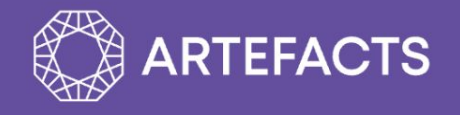

## テスト: **ARTEFACTS CI**

#### 結果・ビデオファイルをプラットフォームで保存

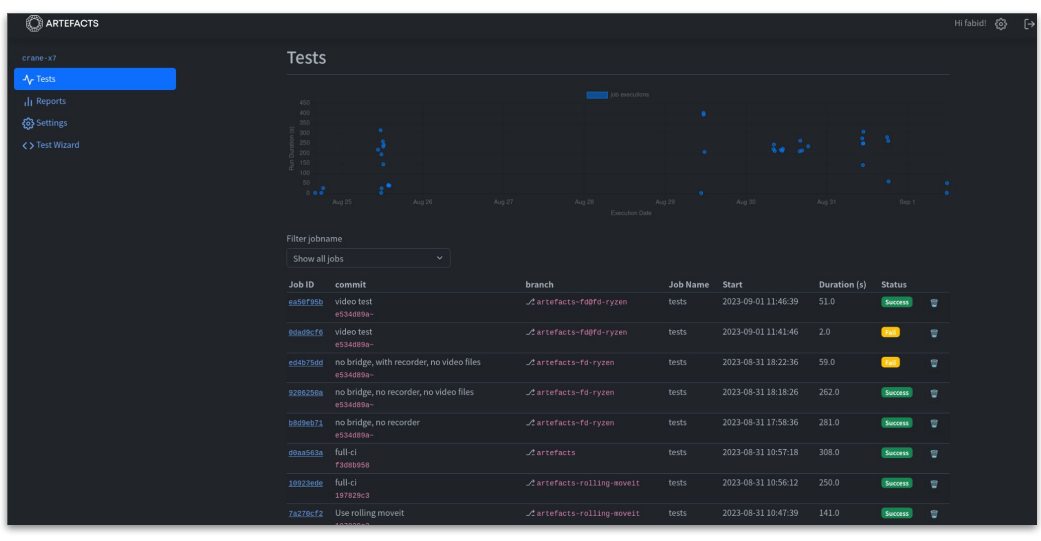

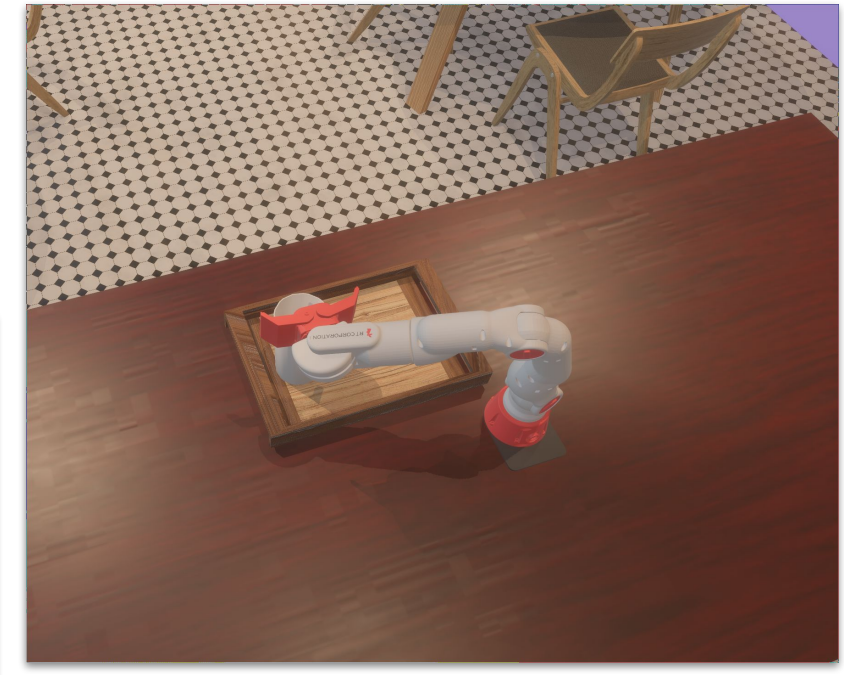

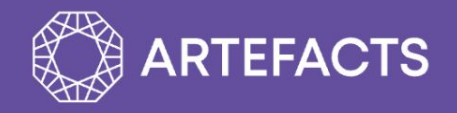

## Come Visit Our Booth!

## www.artefacts.com

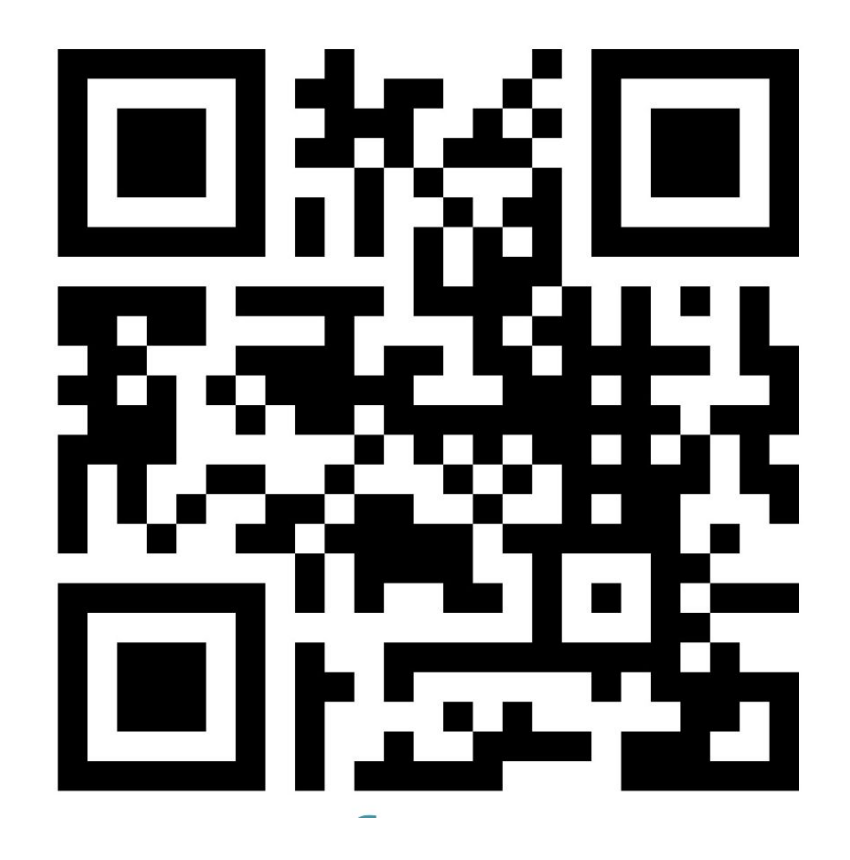